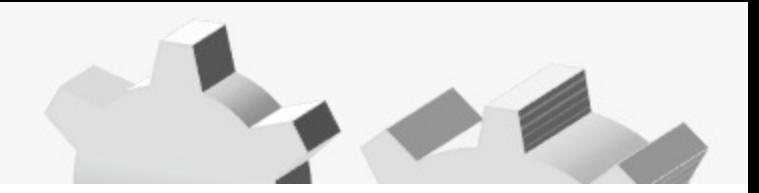

# **CAS Public Loss Simulator and R**

2013 CAS Spring Meeting

Presenter: You, Hai

VP Technology

http://www.goouon.com

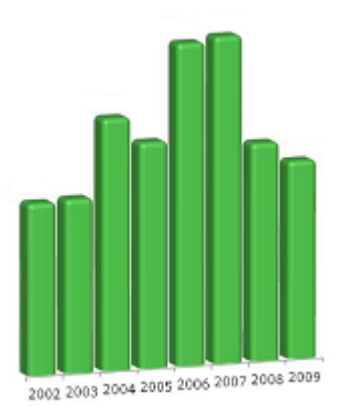

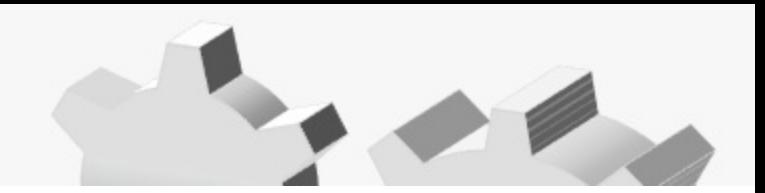

- 1. CAS Public Loss Simulator
- 2. Loss Simulator Enhancement
- 3. Markov's Chain in R

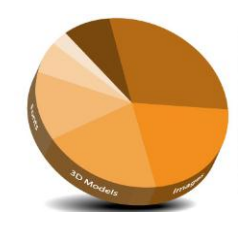

4. Hanoi Tower in R (Object Oriented Concept, not actuarial related)

### 1. Public Loss Simulator

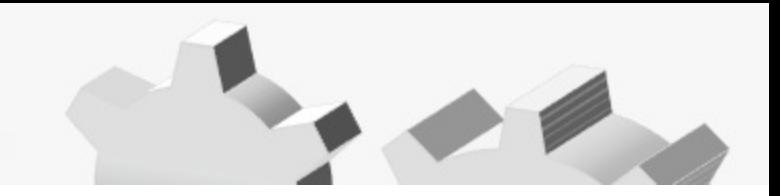

#### What can it do? Answer: Simulate Raw Claims

- Occurrences
- Claims
- Transactions (such as case reserve, payments, adjustments, etc)

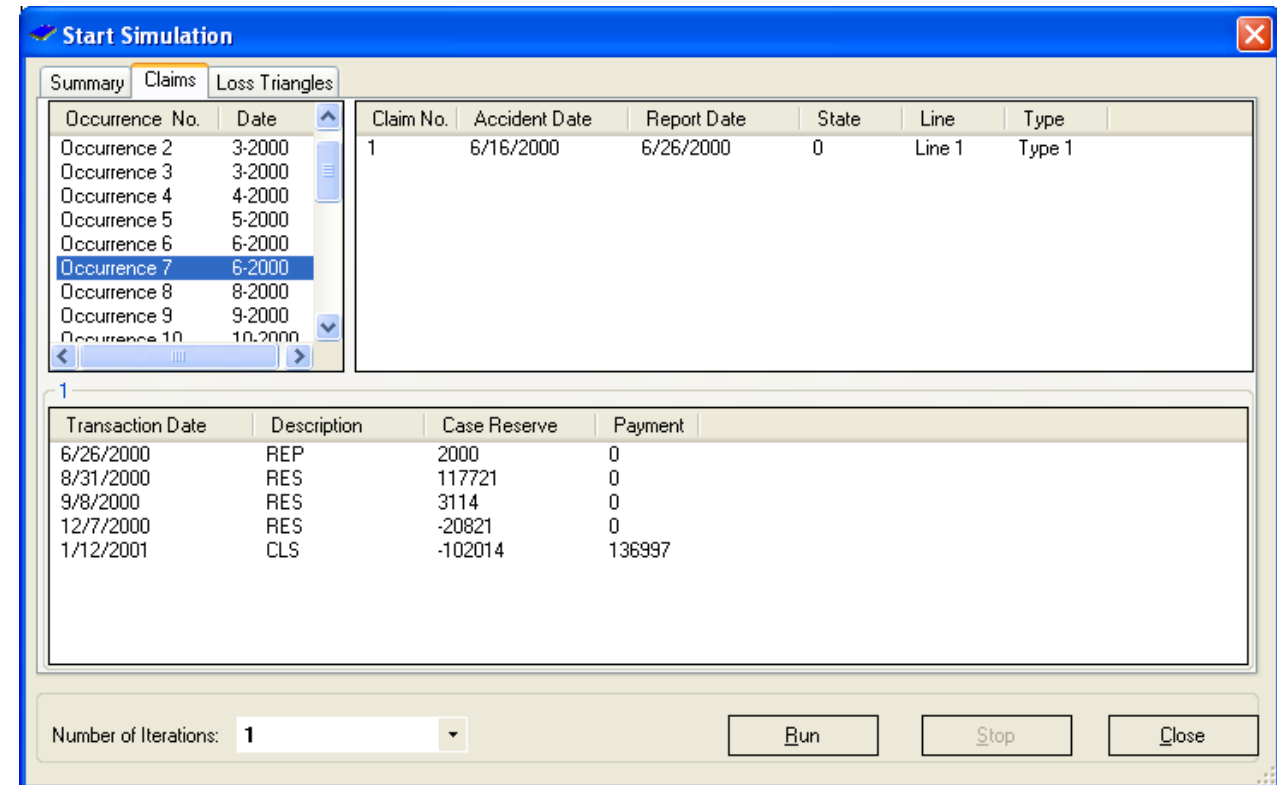

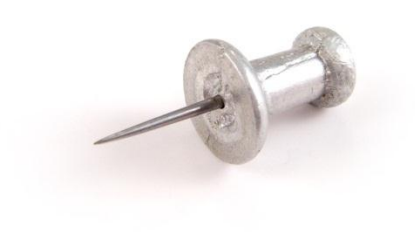

## 1. Public Loss Simulator

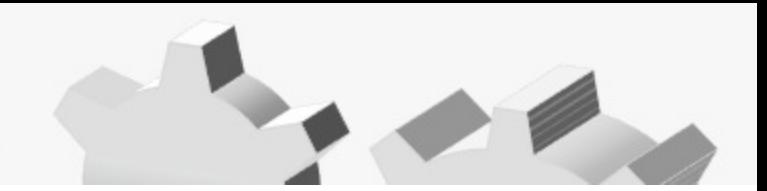

#### Where does it stand?

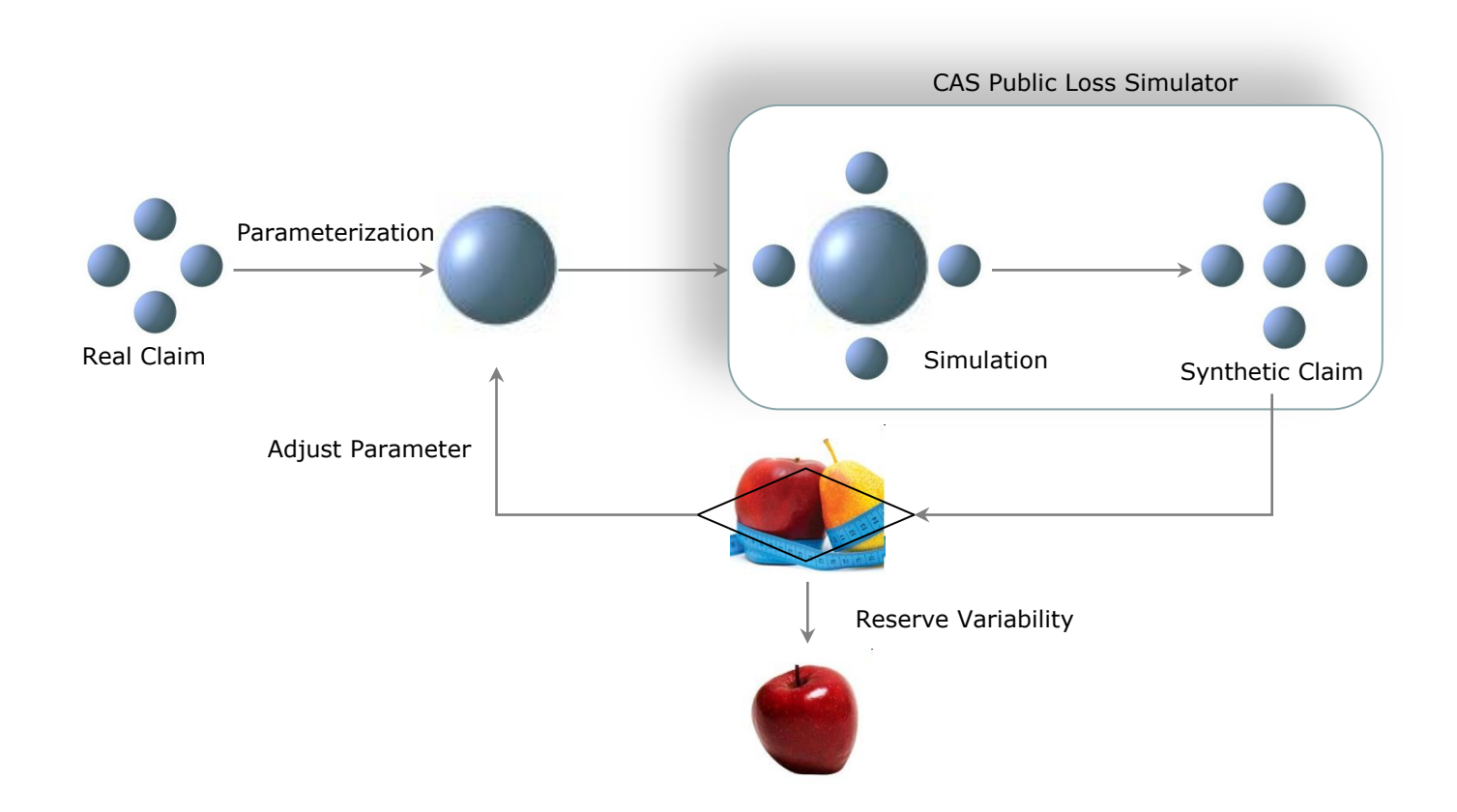

## 1. Public Loss Simulator

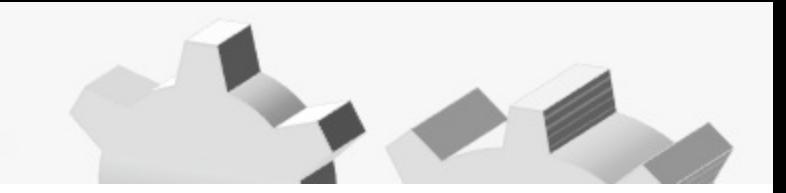

#### How do we run it?

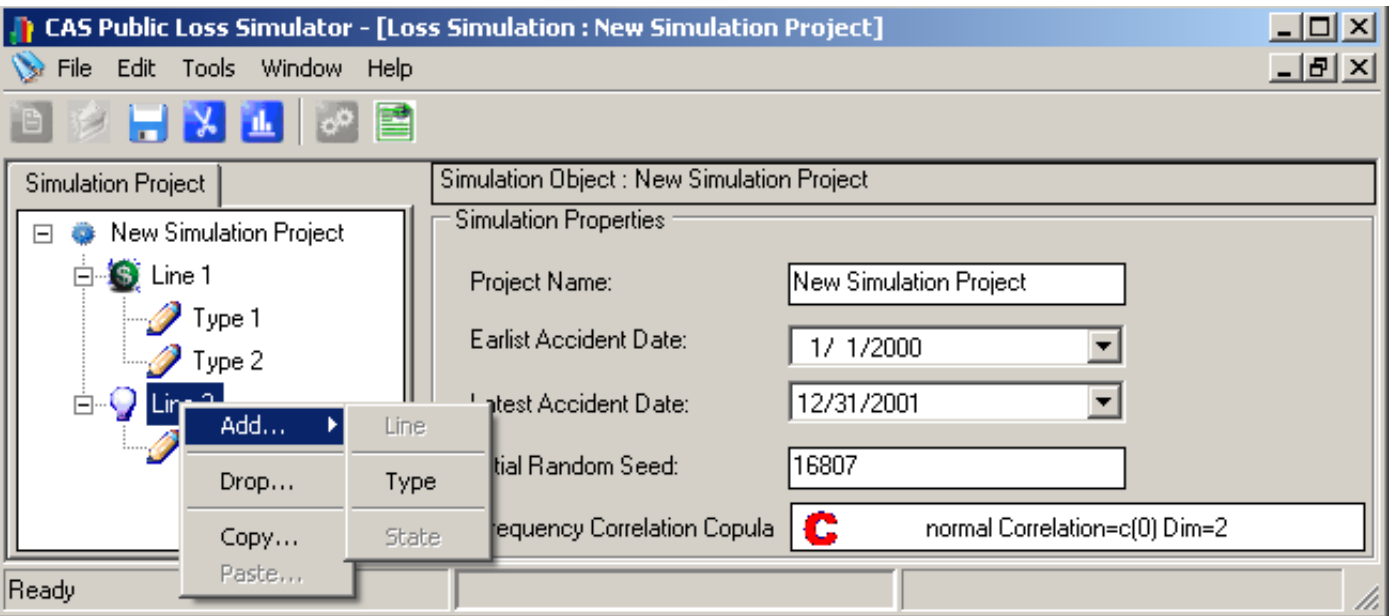

- Windows Standard UI
- Tree Structure
- Accident Year Range
- Line Level Frequency Correlations from Copula
- etc, etc.

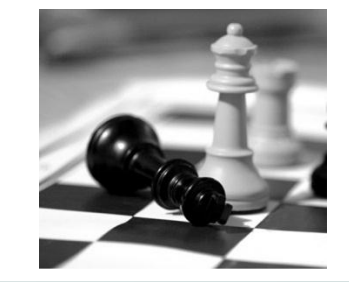

• Markov's Chain

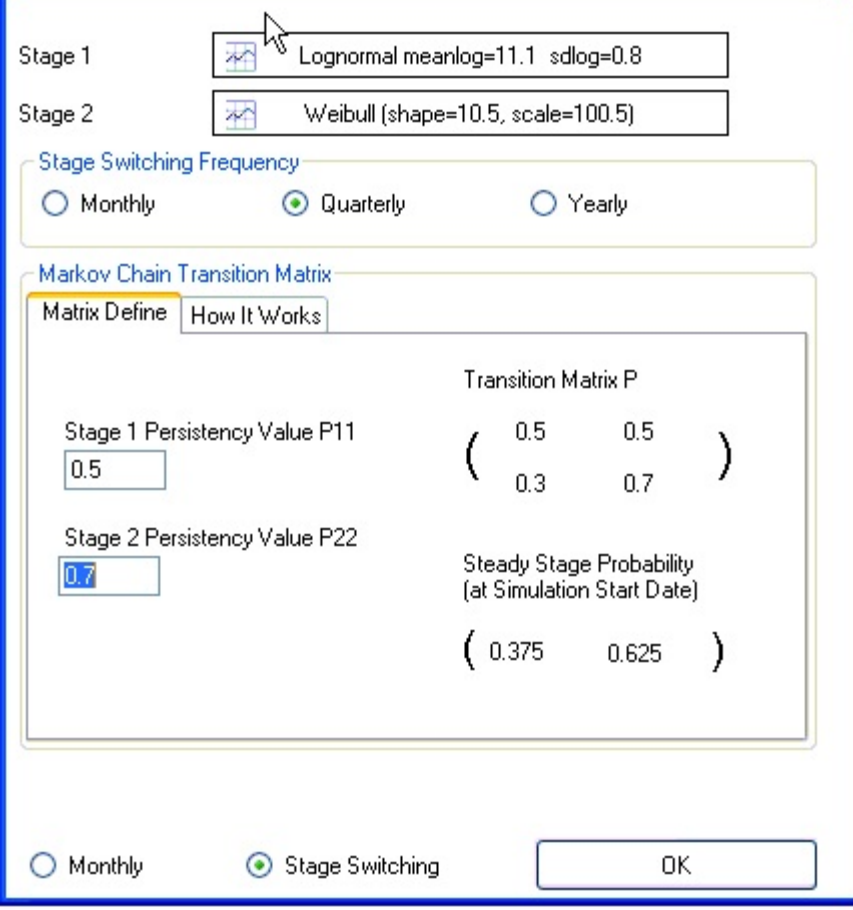

## 2. Enhancement in Public Loss Simulator

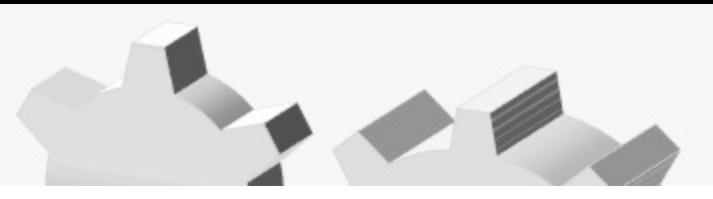

Case Reserve Interpolation by Incurred Loss Case Reserve Valuation Frequency

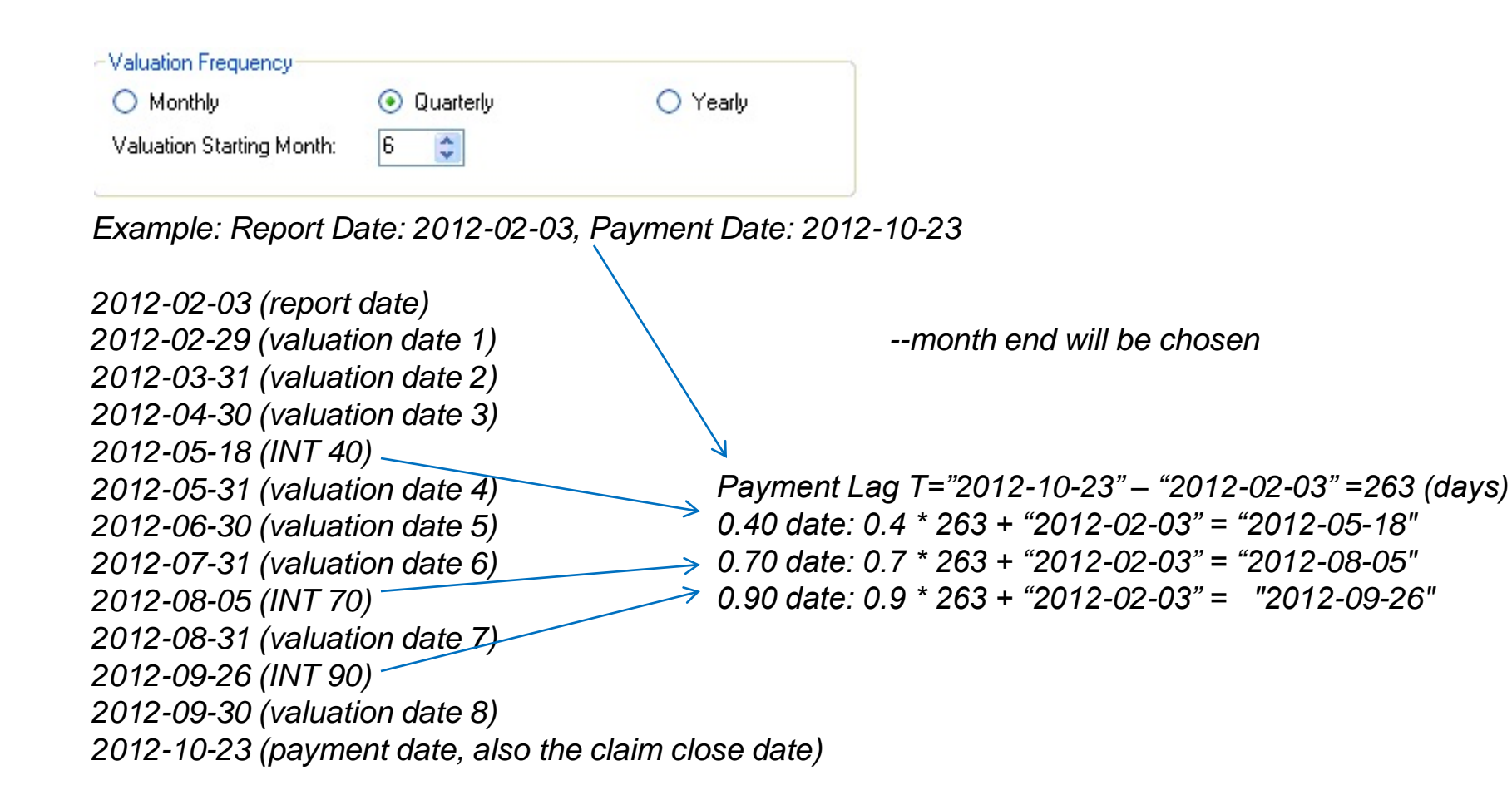

2. Enhancement in Public Loss Simulator

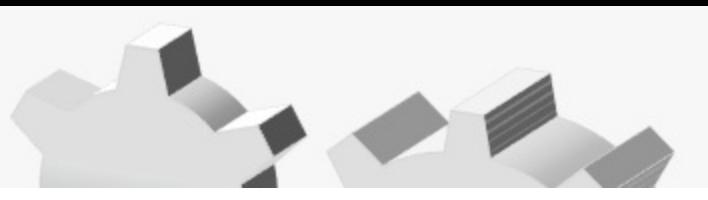

• Case Reserve Interpolation by Incurred Loss. Incurred Loss Interpolation

This excel sheet explains the whole story:

http://www.goouon.com/loss\_simulator/doc/CaseReserve.xls

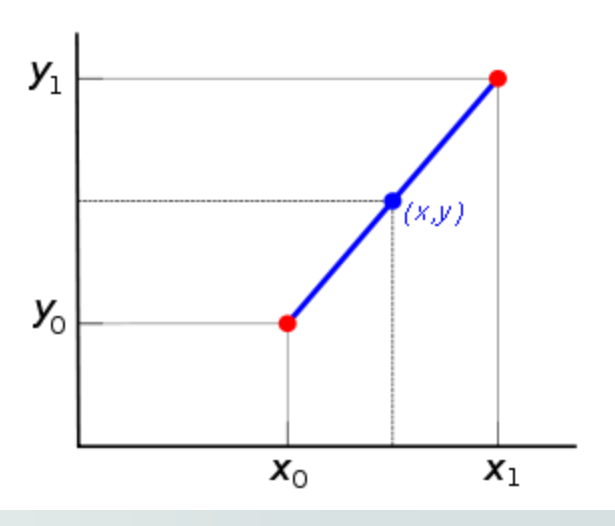

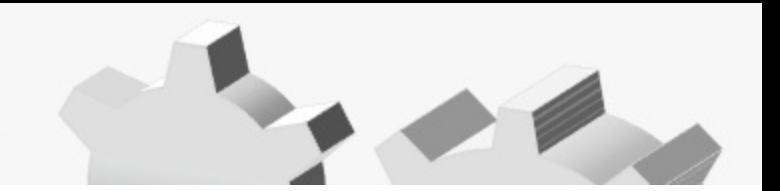

• What Is Markov's Chain

We have a chain of *states,*  $S = \{s1, s2, \ldots sn\}$ . The process starts in *s1* and moves to next state. Each move is called a *step.* If the chain is currently in state *si*, then it moves to state *sj* at the next step with a probability denoted by *pij* , which solely depends upon *si*.

For example, let us define a simple Random Walk as a Markov's Chain (4 staged, left, right, forward, and backward, *pij*=0.25)

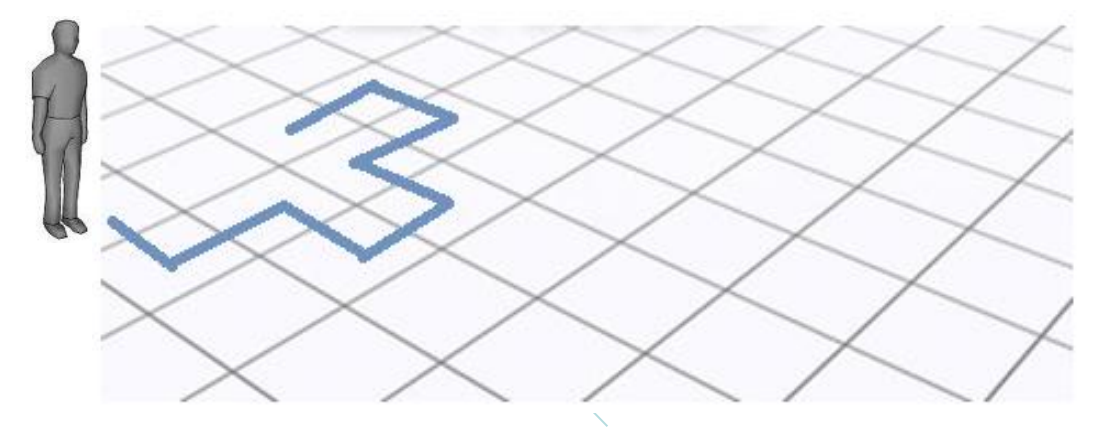

#### 3. Markov's Chain (Random Walk) in R

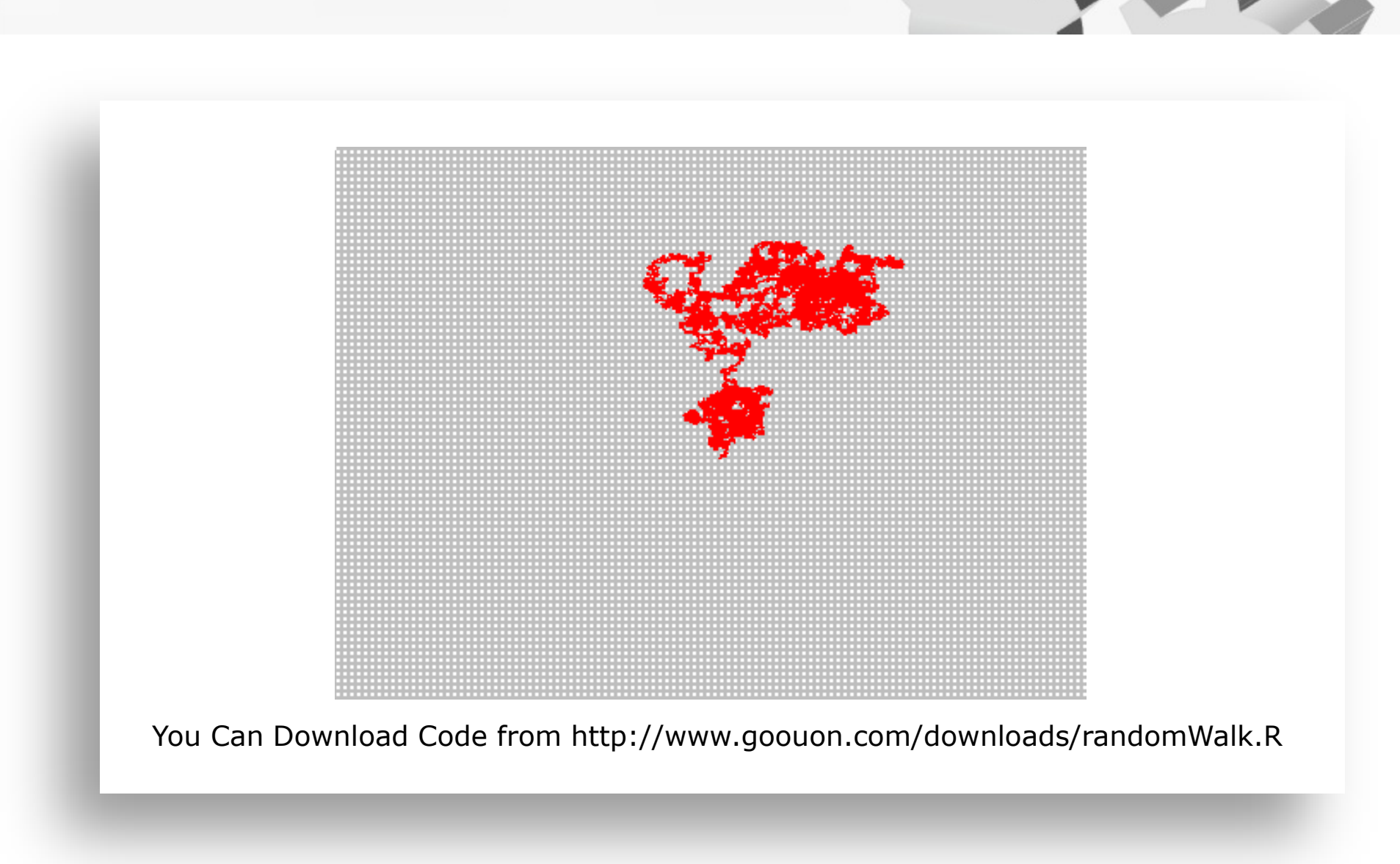

## 4. Hanoi Tower (none actuarial related)

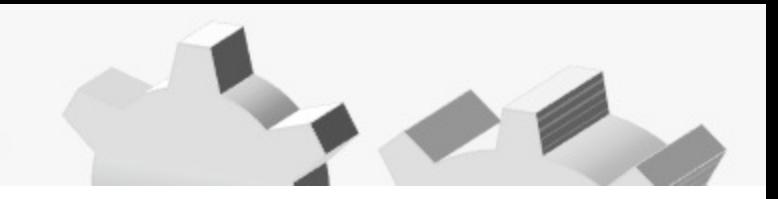

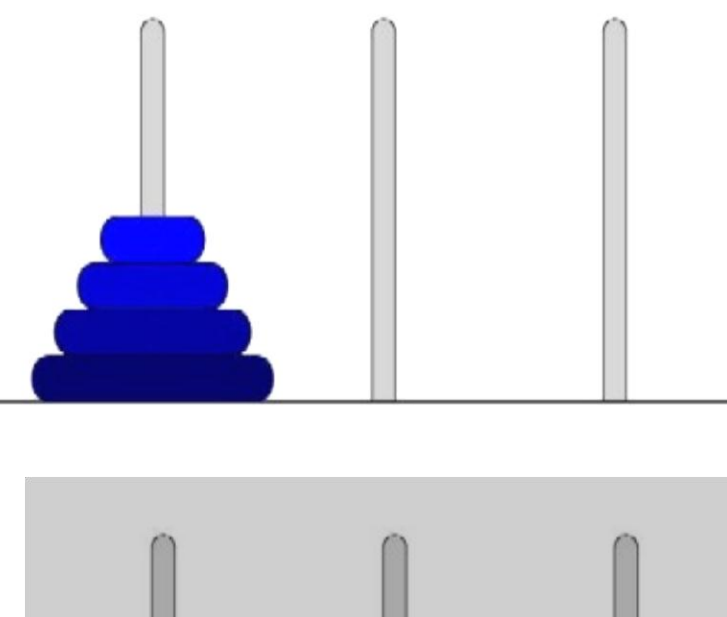

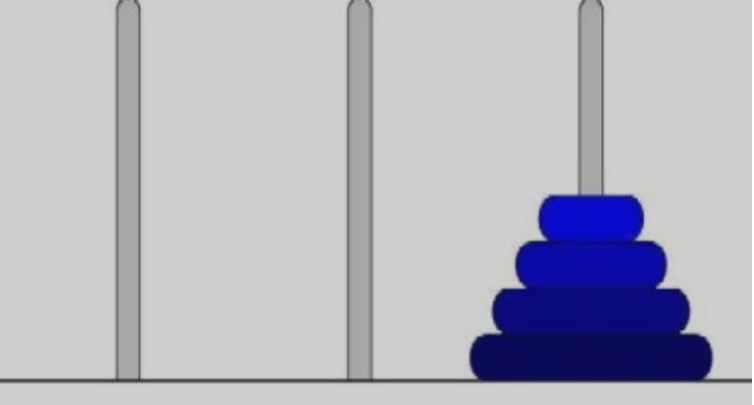

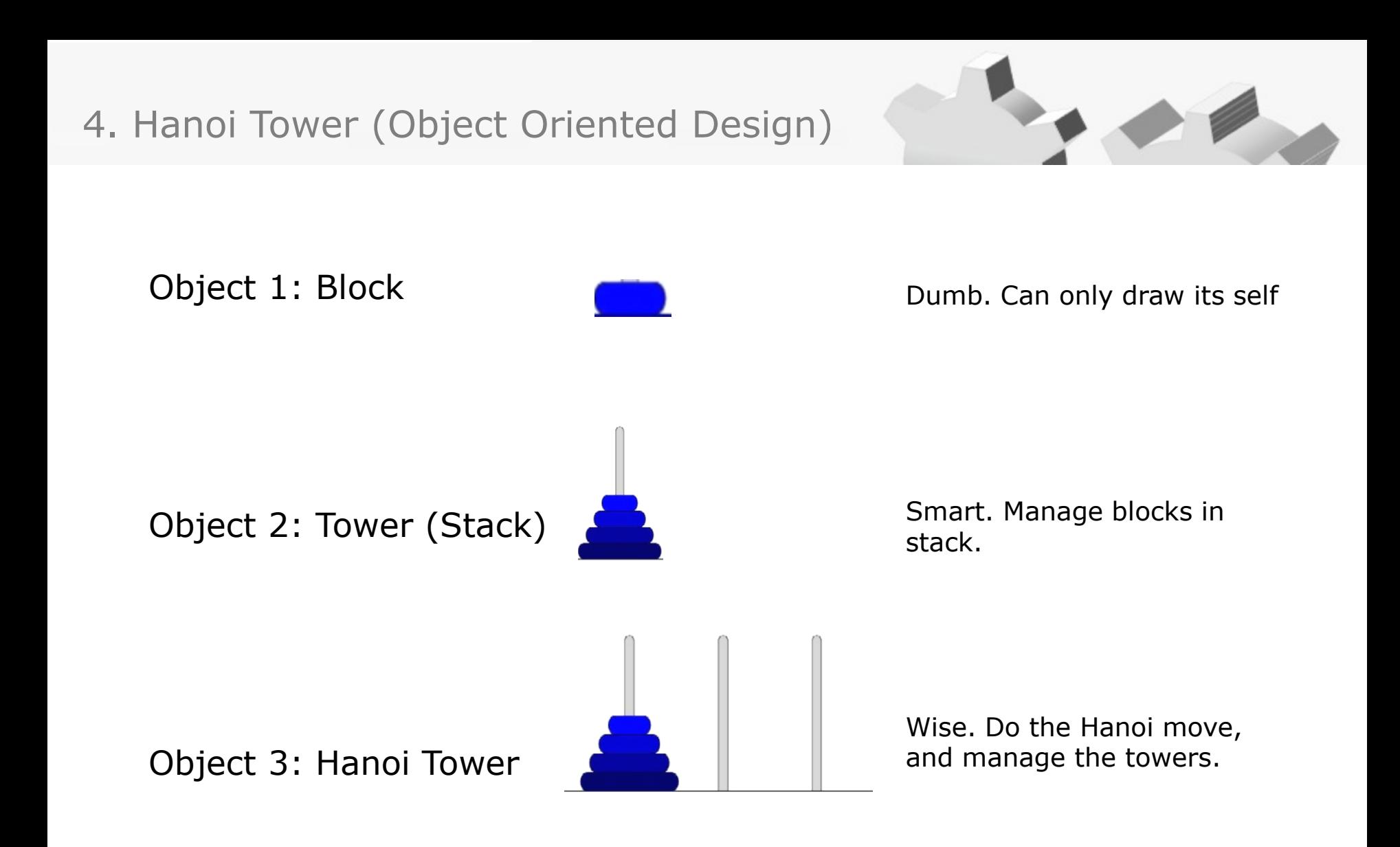

You can download code from http://www.goouon.com/downloads/hanoi.R

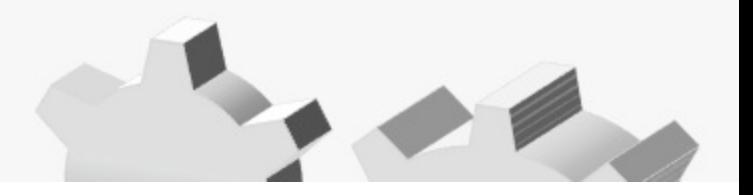

```
setClass("Triangle",
```
representation (data="matrix", name="character", accumulated="logical", point="logical"),

```
prototype(data=matrix(nrow=0, ncol=0), name="paid", accumulated=TRUE, 
          point=FALSE)
```

```
##########################################
#Methods: getYears, getAges
##########################################
setGeneric("getYears", function(object, ...) standardGeneric("getYears"))
setMethod("getYears", signature("Triangle"), function(object){
          return (dimnames(object@data)[[1]])
})
```

```
setGeneric("getAges", function(object, ...) standardGeneric("getAges"))
setMethod("getAges", signature("Triangle"), function(object){
           return (dimnames(object@data)[[2]])
```
})

)